#### **"Convert map to raster" algorithm does not export with transparent background despite the option**

*2018-09-17 02:02 PM - Harrissou Santanna*

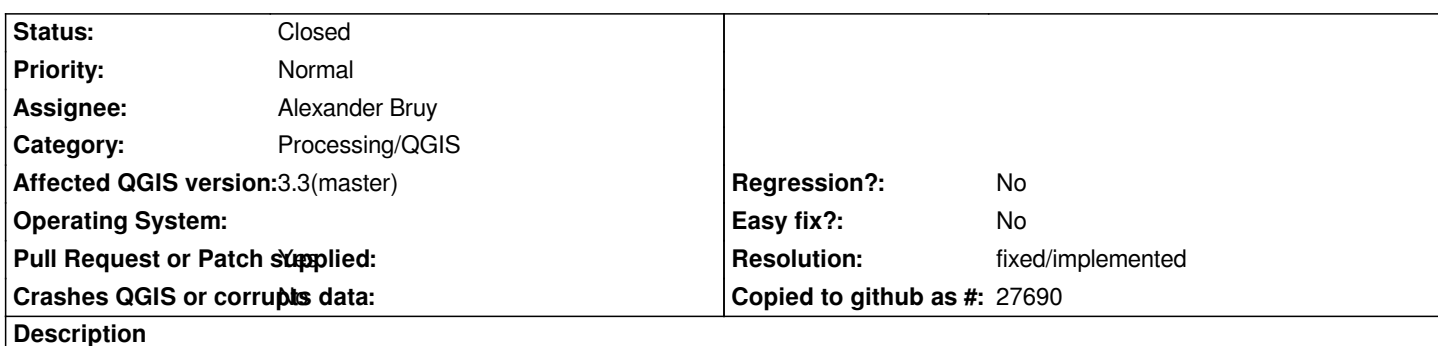

# *In the "convert map to raster" alg, i'd have thought it would export the map with the background color set in project properties --> General (say "red" for example), and when the transparency is on, that background becomes transparent. But in both cases, it exports with a white background, rgb in one case, rgba in the second (with a=255).*

*some light discussion at https://github.com/qgis/QGIS-Documentation/pull/2977#discussion\_r216200517*

# **Associated revisions**

### **Revision 8919d604 - 201[9-01-25 12:06 AM - Alexander Bruy](https://github.com/qgis/QGIS-Documentation/pull/2977#discussion_r216200517)**

*[processing] use background color from the project settings in the rasterize algorithm (fix #19866)*

### **Revision 42c7712b - 2019-01-25 01:34 PM - Alexander Bruy**

*[processing] use background color from the project settings in the rasterize algorithm (fix #19866)*

*(cherry picked from commit 8919d604a897c7afe542922bdfc6a7f901fd2d10)*

# **History**

# **#1 - 2019-01-24 04:57 AM - Alexander Bruy**

- *Pull Request or Patch supplied changed from No to Yes*
- *Assignee set to Alexander Bruy*
- *Status changed from Open to In Progress*

*PR https://github.com/qgis/QGIS/pull/8965*

### **#2 [- 2019-01-25 12:05 AM - Alexander Br](https://github.com/qgis/QGIS/pull/8965)uy**

- *% Done changed from 0 to 100*
- *Status changed from In Progress to Closed*

*Applied in changeset commit:qgis|8919d604a897c7afe542922bdfc6a7f901fd2d10.*

#### **#3 - 2019-01-25 07:08 AM - Alexander Bruy**

*- Resolution set to fixed/implemented*